为了鼓励汽车消费,助力经济增长,国家出台了一系列促进购买汽车的金融 信贷优惠政策,广大消费者使用金融贷款购买机动车已成为常态,机动车抵 押、解押业务大量产生。为深入推进公安交管"放管服"改革,解决群众日 益增长的机动车抵押、解押业务需求, 日照市公安局车辆管理所积极推进 互联网+"政务服务措施,引入第三方建设"日照机动车辆抵解押业务平台 , 实现车辆抵押、解押业务全流程网上办理。目前, 该平台已备案金融机 构7家,办理线上抵押解押业务30余笔。

**金融机构入驻所需材料**

1、金融机构负责人需填写《日照市车辆管理所金融机构入驻申请表》并盖 章后向日照市车辆管理所发起申请。

2、金融机构负责人(管理员)必须为金融公司在职员工。

3、金融机构抵押合同样板模板(需盖章)。

4、金融机构授权委托书样板模板(需盖章)

5、金融机构在日照市车管所线上抵解押业务平台完成资质认证和相关备案 后,点击登录按钮即可进入在线办理抵押解押业务系统办理业务。金融机构 访问链接:https://sdrz.wisedmv.cn/view/bank/index.html#/login

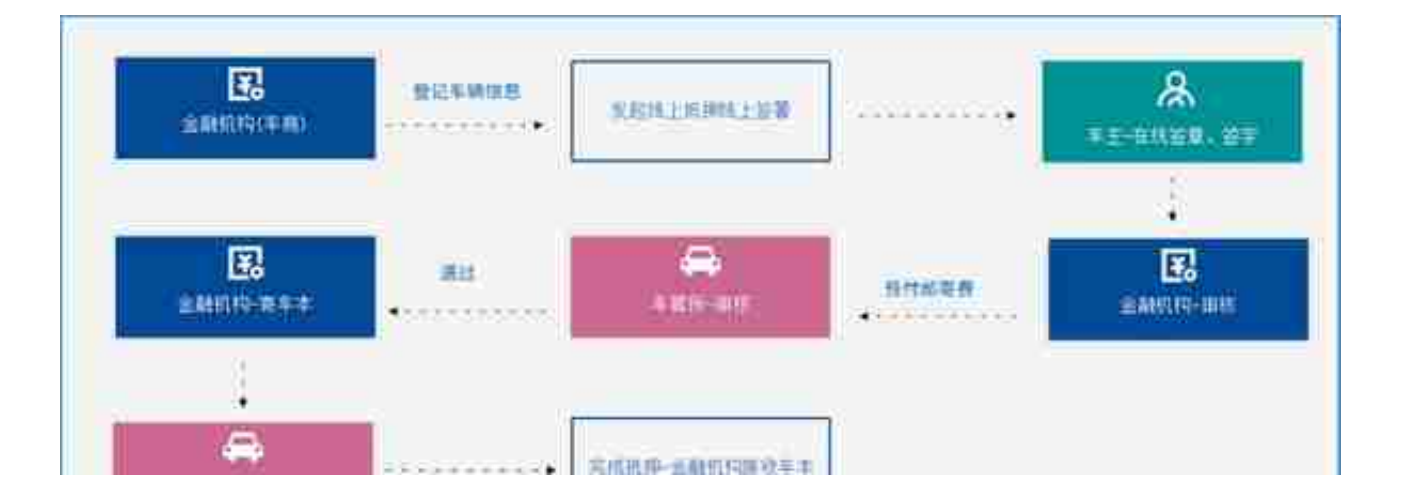

解除抵押业务流程:(抵押人可以通过关注"日照车管"公众号-业务办理-线上抵押登录)

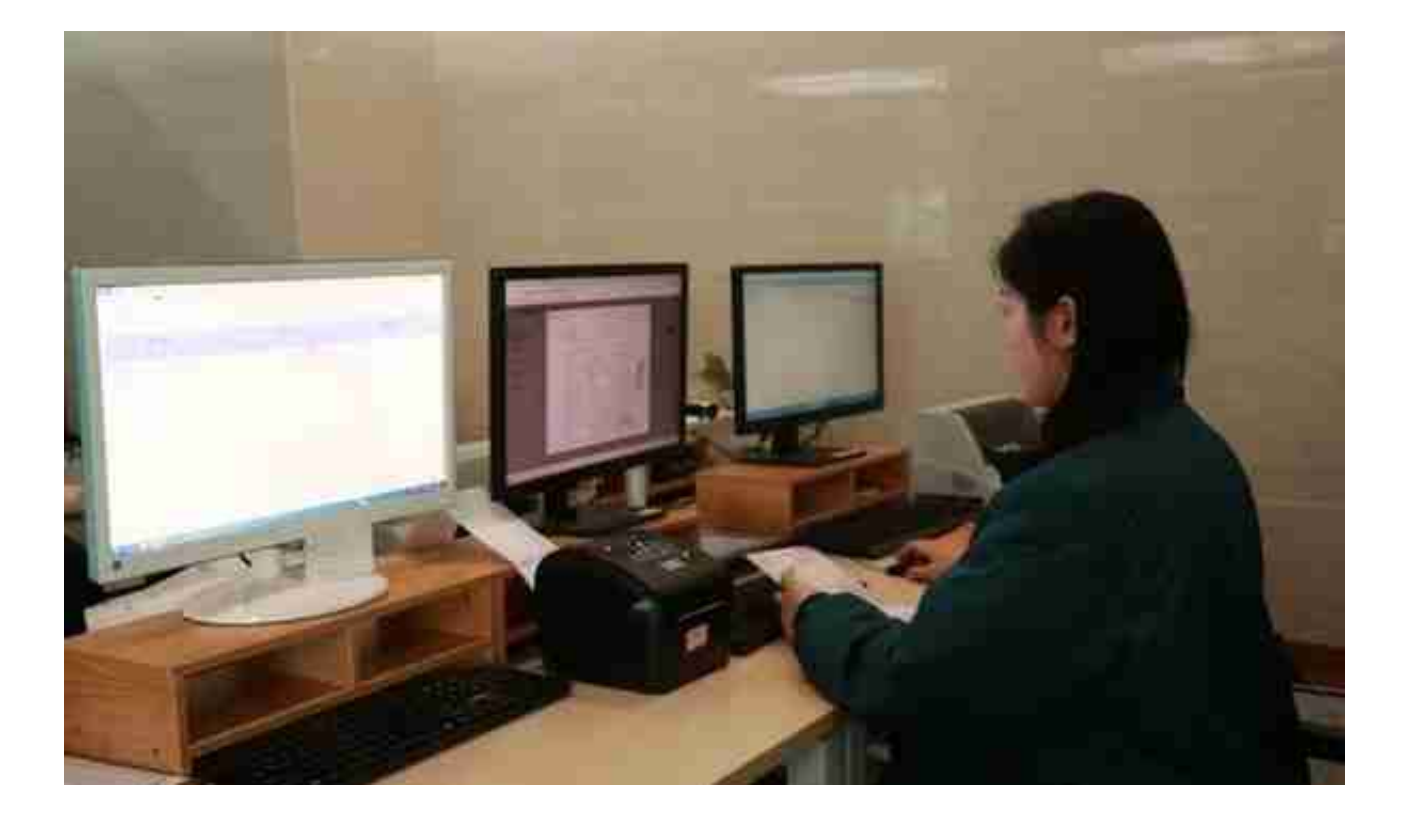

在应用"日照机动车辆抵解押业务平台"办理线上抵押、解押业务时,银行 、金融公司等抵押权人首先需登录平台进行信息备案,审核通过后便可入驻 ,使用平台权限。车主只需将身份信息手机拍照上传给抵押权人,利用手机 签订电子合同,由抵押权人一方审核上传,车管部门就可以网上远程核查, 受理通过后即进入预抵押程序,抵押权人即可放款。此举,彻底解除了购车 人和抵押权人到车管窗口的人工往返办理之苦,也免除了纸质营业执照等材 料的提供之累。当购车人还清贷款后,可在该平台上提交车辆解押申请,待 核实审批后,即可在家坐等机动车登记证书邮寄到家,实现"零接触、无纸 化、零跑腿"。